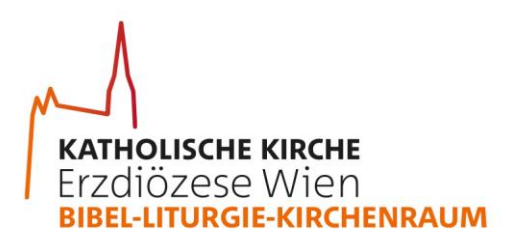

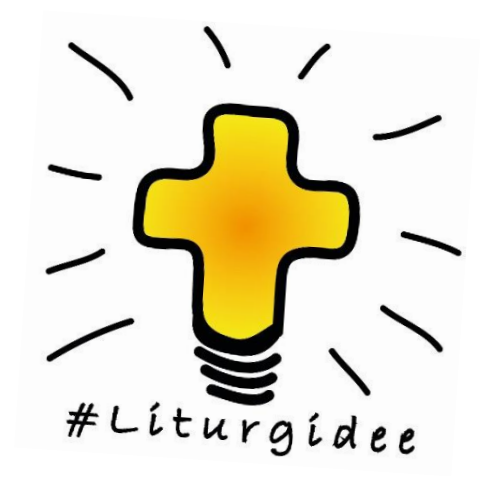

# **Ideen und Anregungen für eure Gottesdienste**

# **Allgemeines Gebet Fürbitten mit Unterstützung durch online-tools**

#### **Was bedeutet das?**

Die Fürbitten sind das allgemeine Gebet der Gläubigen. Im Gottesdienst haben wir zuvor aus dem Wortes Gottes gehört. Botschaften vom Reich Gottes, vom Suchen, vom Straucheln, vom Hoffen und von der Verheißung. Oft steht das im Kontrast zu unseren alltäglichen Erfahrungen. Die Gemeinde nimmt gemeinsam all das in den Blick und bringt es fürbittend vor Gott. Es heißt also gemeinsam genau hinsehen, nicht die Augen verschließen und aktiv werden. Daher der Name "allgemeines Gebet", also Gebet in gemeinsamen Anliegen. Wir beten in den Fürbitten für die anderen, für Menschen in ihren Nöten, in unserer Umgebung und auf der ganzen Welt. Das ist nicht die Aufgabe des Vorstehers, sondern ureigenste Aufgabe der versammelten Gemeinde, die dadurch ihren in der Taufe grundgelegten priesterlichen Dienst ausübt. So kann Gottes Verheißung auch unter uns Realität werden. Warum online? Das erleichtert es sowohl den Mitfeiernden als auch den Verantwortlichen. Ihr braucht keine Zettel, Körbe und Stifte, sondern nur euer vorbereitetes online-tool. Kein Zettel Auffalten, dafür rascher Überblick über alle Anliegen, alles auf einem Display in einer Hand, anstatt die Hände voller Zettel. Sammeln von Gebetsanliegen während des gesamten Gottesdienstes und ggf. bereits Gruppieren der Anliegen.

KATHOLISCHE KIRCHE Katholische Kirche//Pastoralamt

Stephansplatz 6, 5. Stock, A-1010 Wien, +43 (0)1 515 52-3049, liturgie@edw.or.at, www.liturgie.wien

## **Was brauche ich dafür? Check!**

- ein **Online-tool**, mit dem ihr Gebetsanliegen sammeln und leicht zugänglich machen könnt. Wir empfehlen padlet [\(www.padlet.com](http://www.padlet.com/) Gratisangebot von 4 padlets, die immer wieder verwendet werden können.)
- **QR-Code** zum Tool, z.B. dem padlet, der im Feierheft o.ä. abgedruckt bzw. eingeblendet werden kann. QR-Codes können im Internet gratis mit QR-Code-Generatoren erstellt und gespeichert werden.
- **Moderator\*in** der/die das padlet o.ä. betreut, auch während des Gottesdienstes (z.B. Gruppierung, Freigeben der Beiträge, s.u.)
- **Beter\*in**, der/die mit dem online-tool umgehen kann und auf der Grundlage der eingegangenen Anliegen der Gläubigen frei Fürbitten der Gemeinde formulieren kann.
- **Abdrucken** des QR-Codes im Feierheft **/ Einblenden** o.ä. sprich den Mitfeiernden den Zugang ermöglichen.
- **Texte**, also eine Gebetseinladung, Antwort auf die Fürbitten und eine abschließende Oration vorbereiten.

## **Worauf muss ich achten?**

- Erklärt eurer Gemeinde bereits vor dem ersten Einsatz dieser #liturgidee, was ihr plant und wie die Menschen da mitmachen können.
- Wenn ihr ein padlet verwendet, eignet sich besonders die Vorlage "Leinwand", denn da können die Anliegen frei angeordnet werden.
- Überlegt bereits zuvor wie viele Fürbitten im Gottesdienst gebetet werden sollen.
- Lest die eingegangenen Bitten nicht einfach einzeln vor, sondern fasst die Themen zusammen. Umschreibt Bitten lieber, als sie aufzulisten.
- Stellt die Beiträge auf "*anonym*" ("*Zuordnung – Name des Autors über jedem Post anzeigen?*" aus) ein, denn es ist das Gebet der ganzen Gemeinde, nicht individuelle Anliegen einzelner Gemeindemitglieder.
- Wählt, wenn möglich, die Option "Genehmigung erfordern" ("Genehmigung durch einen *Moderator erfordern*"), damit ihr Einträge von Internet-Trolls verhindern könnt. V.a. auch, wenn ihr das padlet im Gottesdienst auf eine Lein-/Wand beamt.
- Denkt daran die Anliegen nach dem Gottesdienst auch wieder aus dem online-tool zu löschen.

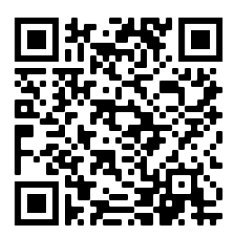

liturgie.wien